## **PF-CA4031**

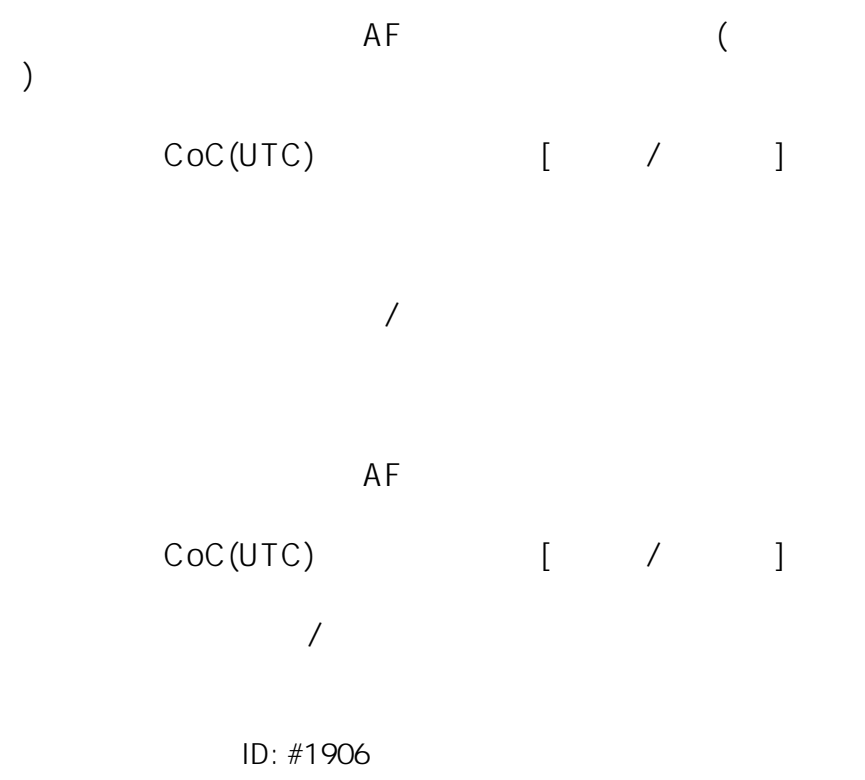

製作者: jss

 $: 2020 - 11 - 1306:32$